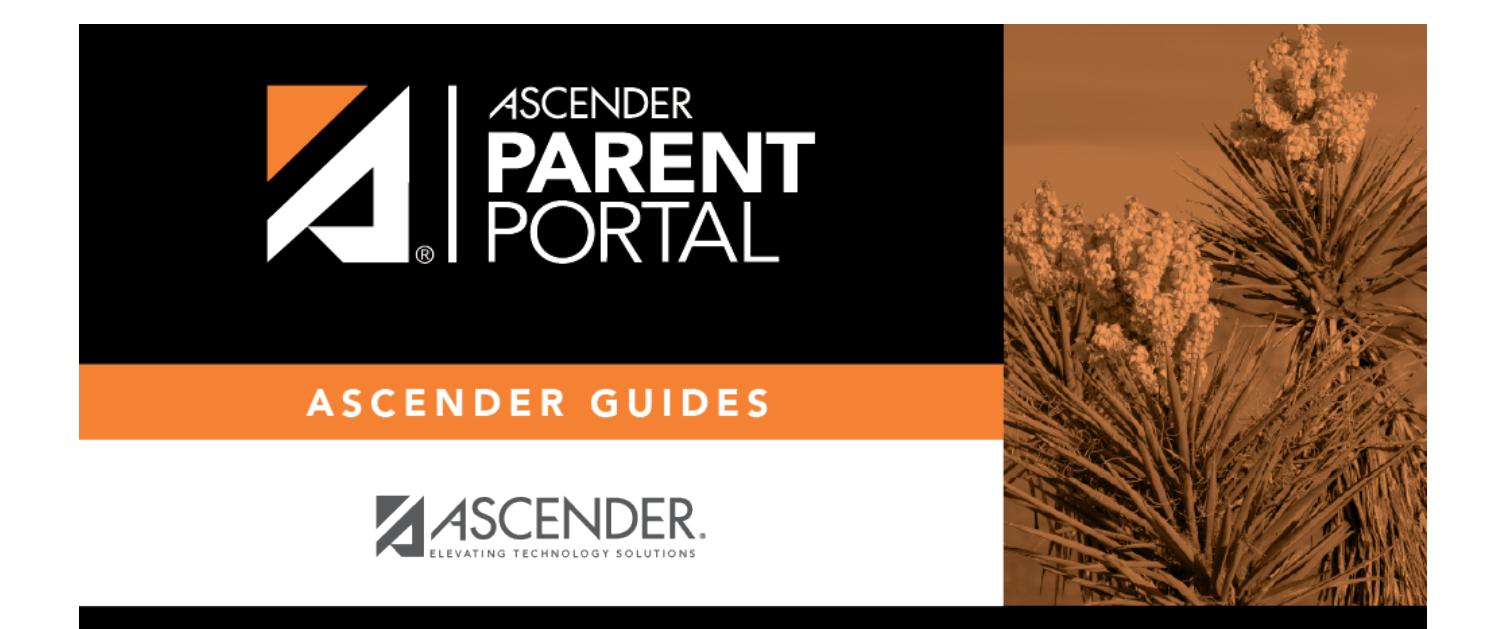

## **forms\_static\_body\_delete**

PP

## **Table of Contents**

PP

Click the delete icon  $\mathbf{\hat{x}}$  for the document you want to delete.

You are prompted to confirm that you want to delete the file. Click **OK**.

You cannot delete a document if it is in use (i.e., added to a form).

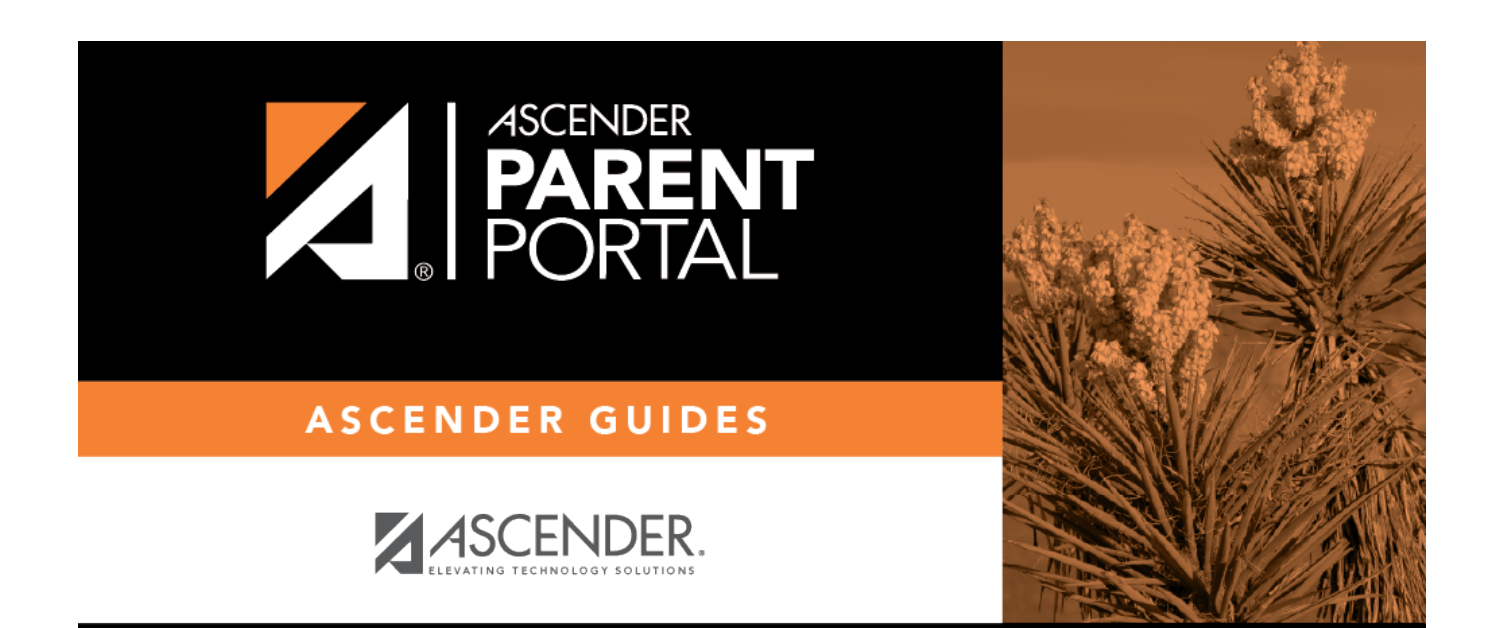

PP

## **Back Cover**